AutoCAD Crack Free Download PC/Windows

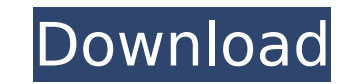

Virtually all CAD systems in use today are based on the same fundamental technology. CAD systems provide 2D and 3D views of information stored in a computerized database. In addition to basic 2D and 3D modeling, CAD systems also have other functions such as: Drafting (drawing freehand) Interactive drawing (adds and removes geometry, also known as "dynamic data entry") Basic (mechanical and architectural) engineering CAD software is typically used in the manufacturing process, where it is typically more expensive than non-CAD systems. CAD applications are a form of engineering software and can be used by architects, civil engineers, and mechanical engineers to draft and visualize the designs of buildings, bridges, and machinery. CAD systems are also useful in the creation of building models for conceptual and advanced visualization, and as part of the design process for prototype development. In the 21st century, a growing number of smaller businesses have adopted CAD technology to the extent that desktop CAD systems are becoming commonplace in non-CAD environments. History The development of CAD technology began in the late 1960s and early 1970s, when several companies developed specialized CAD systems for specific applications. Later that decade, some of these companies merged and formed the company Autodesk, Inc. In 1982, Autodesk released AutoCAD For Windows 10 Crack, an affordable desktop CAD system for home use on microcomputers with no need for programming. Autodesk charged a relatively low licensing fee to license the software to a business or to an individual for use at home. Home Use Since its release in 1982, AutoCAD Serial Key has been continually developed and refined, and the type of information that a user can create and manipulate has expanded to include architectural and engineering data and a growing range of industry-specific data. New features have been added to AutoCAD and its companion software applications to enable the creation of a much wider range of drawings and applications. The range of features can be difficult for the non-CAD user to select and use effectively. To help users select the right features and create the right designs, Autodesk provides a series of tutorials that lead users through different use cases, such as drafting, creating buildings, and creating mechanical components. The learning curve for a non-CAD user is steep, but learning how to use the software applications makes it possible to use AutoCAD effectively to create more realistic and usable designs. Modeling

**AutoCAD Activation Code With Keygen**

There is a method of exporting custom drawing objects that is known as ExportCAD. Users can add or change an object's parameters, and can export the information as a DWG file. See also Autodesk Motion Builder, a motion graphics package for 3D animation in motion graphics Autodesk MotionBuilder, the project name for Autodesk Motion Builder, a graphic animation package Autodesk TurboCAD, a CAD package by Autodesk based on Visio References External links Category:Computer-aided design software Category:Discontinued products Category:3D graphics software Category:Product lifecycle management Category:Autodesk Category:Products introduced in 1993 Category:Companies based in San Francisco Category:Cloud applications Category:Virtualization software Category:Software companies based in the San Francisco Bay Area Category:Software

## companies established in 1993 Category:1993 establishments in California

Category:American companies established in 1993 Category:Visual LISP Category:Windows

graphics-related software Category:AutoDeskThe effects of different doses of intraoperative

dynorphin A and remifentanil on postoperative pain and analgesic requirements. Intraoperative administration of opioids relieves postoperative pain in many patients. However, the role of the dose of opioid and their dosage interval in the treatment of postoperative pain is not clear. This study was designed to assess the influence of different doses of intraoperative dynorphin A on postoperative pain and analgesic requirements. One hundred and thirty patients were randomized into five groups. Each group was treated with a different dose of intraoperative dynorphin A. Analgesic requirement was recorded using a visual analog scale (VAS) until 24 h after operation. Postoperative morphine equivalent (MED) was evaluated using the cumulative MEDs through 12 h after surgery. Intraoperative dynorphin A dose-dependently increased intraoperative opioid requirement and intraoperative analgesia and decreased VAS and MEDs at 12 and 24 h postoperatively compared with the control group (P or  $=$  5 microg/kg. The analgesic requirement was highest at 60 min postoperatively in the group treated with 5 microg/kg dynorphin A.\$25.00USD When: Sat 05/22 ca3bfb1094

Getting a text box The text box can be useful for adding graphics like arrows, text, shapes, text, etc. \*\*Figure 4-3\*\* : Creating text box 1. Open Adobe InDesign. 2. Select the \*\*Layers\*\* panel from the top menu and click on the \*\*Add\*\* button (image in the center of figure 4-3). 3. Select \*\*Rectangular\*\* (image in the left bottom corner of figure 4-3). 4. Click on the  $**$ Options\*\* button (image in the upper left corner of figure 4-3). 5. Choose  $**$ Layer $**$ from the \*\*Options\*\* pop-up menu. 6. Press OK. 7. Add the \*\*Title\*\* of this chapter and the \*\*Chapter 3\*\* page number. Set the \*\*Background\*\* to \*\*None\*\* (image in the upper right corner of figure 4-3). 8. Set the \*\*Margin\*\* to \*\*4  $px**$  (image in the bottom left corner of figure 4-3). 9. Set the \*\*Format\*\* to \*\*No Format\*\* (image in the bottom right corner of figure 4-3). 10. Set the \*\*Size\*\* to  $*$ \*22 px\*\* (image in the top left corner of figure 4-3).

## **What's New In AutoCAD?**

Easily incorporate feedback from staff meetings, presentations, and annotations. In the Markup tool window, you can create a temporary markup layer that you can easily add/remove from your drawing. You can also assign a color to the markup layer so you can easily see which markup items are part of your drawing. Work with markup layers and show/hide them with a simple click of a button. Markup layers are one of the most powerful features of AutoCAD because you can organize information in multiple ways to help you get the right information into the right place, or out of the way if you need to focus on other design elements. You can create, manage and color-code multiple markup layers within your drawing. Markup layers are typically used in the design of physical and virtual systems. View/Hide Annotations: A new View/Hide Annotations mode lets you see annotations and notes on a separate annotation layer. If you are drawing a lettering package, you can see only the letters and none of the accompanying annotations. Save Annotations. You can save selected annotations to a separate file. When you open a saved file, the annotations are restored. Outline Symbols: Add and manipulate a select number of symbols that are normally hidden. Outline symbols are helpful for making quick notes, and can be displayed or hidden as needed. Axis Tool Options: Scale tools work in axis mode. You can automatically generate the scale information for a plot. Drawing Tools: Three tools provide cross-reference information for the current and any past or future objects on the drawing. The Spline tool is a polyline tool with a built-in spline curve, which helps you to quickly create general curves on a drawing. The Spline tool is ideal for drawing generic shapes and symbols. The Smooth tool allows you to control the resolution and smoothing of the drawing when using the Smooth tool, and also provides the ability to quickly draw smooth curves. The Measure tool quickly determines lengths and angles. You can also create a text frame for measurements. Drafting Tools: The Drafting tools group helps you create dimension information for your drawings. The Line tool creates basic lines and curves. You can also create general geometric shapes such as boxes and cylinders. You can draw arcs, circles, ellipses, and hyperbolas.

\* Minimum: 1.2 GHz CPU, 1 GB RAM, 5.0 GB HDD, and a 64-bit operating system (Windows 10) \* Recommended: 2 GHz CPU, 2 GB RAM, 10 GB HDD, and a 64-bit operating system (Windows 10)  $* *$  Minimum: 1.2 GHz CPU, 1 GB RAM, 5.0 GB HDD, and a 64-bit operating system (Windows 10) \* Recommended: 2 GHz CPU, 2 GB RAM, 10 GB HDD, and a 64-bit operating

<https://xtc-hair.com/autocad-2020-23-1-with-key-download-final-2022/> <https://online-ican.ru/autocad-crack-x64/> <http://mariana-flores-de-camino.com/?p=9458> <http://djolof-assurance.com/?p=38097> <http://weedcottage.online/?p=109062> [https://abkoutlet.com/wp-content/uploads/2022/07/AutoCAD\\_\\_Crack\\_\\_\\_Keygen\\_Download\\_WinMac.pdf](https://abkoutlet.com/wp-content/uploads/2022/07/AutoCAD__Crack___Keygen_Download_WinMac.pdf) [https://www.cbdexpress.nl/wp-content/uploads/AutoCAD\\_3264bit\\_2022.pdf](https://www.cbdexpress.nl/wp-content/uploads/AutoCAD_3264bit_2022.pdf) <http://yotop.ru/2022/07/24/autocad-2020-23-1-crack-keygen/> <https://wintermarathon.de/advert/autocad-24-1-crack-torrent-activation-code-april-2022/> <https://loveandhappiness.tv/wp-content/uploads/2022/07/stualig.pdf> [https://goosetopia.com/wp-content/uploads/2022/07/AutoCAD\\_Crack\\_\\_\\_License\\_Key\\_3264bit\\_April2022.pdf](https://goosetopia.com/wp-content/uploads/2022/07/AutoCAD_Crack___License_Key_3264bit_April2022.pdf) <http://infoimmosn.com/?p=27246> <https://elektrobest.de/wp-content/uploads/2022/07/raymar.pdf> <https://skilled-space.sfo2.digitaloceanspaces.com/2022/07/AutoCAD-55.pdf> <https://www.pickupevent.com/wp-content/uploads/2022/07/jaeokpa.pdf> <https://www.svmhonda.com/business/autocad-23-0-crack-free-updated-2022/> <https://sushira.by/autocad-20-1-crack-for-windows/> <https://companionshipdirectory.com/advert/autocad-3264bit-2/> [https://marketstory360.com/cuchoast/2022/07/AutoCAD\\_Crack\\_Free\\_WinMac\\_Updated\\_2022.pdf](https://marketstory360.com/cuchoast/2022/07/AutoCAD_Crack_Free_WinMac_Updated_2022.pdf) <http://xn----btbbblceagw8cecbb8bl.xn--p1ai/autocad-19-1-crack-2/>